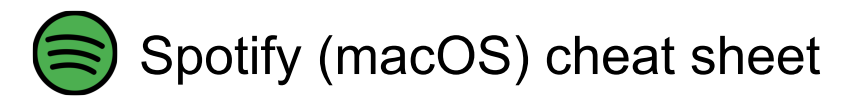

## **General**

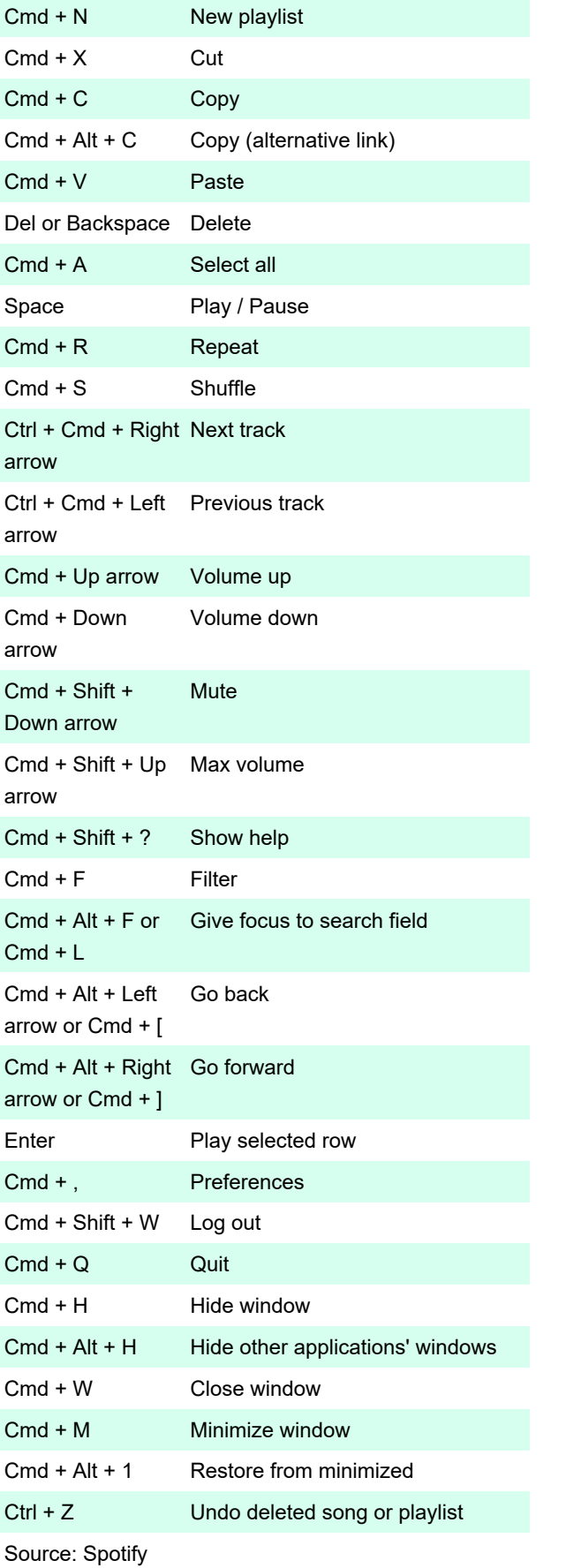

Last modification: 4/27/2021 2:39:30 PM

More information: [defkey.com/spotify-macos-shortcuts](https://defkey.com/spotify-macos-shortcuts)

[Customize this PDF...](https://defkey.com/spotify-macos-shortcuts?pdfOptions=true)